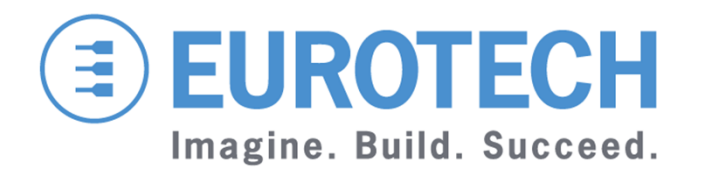

### **KURA** an OSGi-based Application Framework for Multi-Services Gateways

**Introduction & Technical Overview**

**Pierre Pitiot**

3 ESF

**Grenoble 19 février 2014**

### **Multi-Service Gateway ApproachESF / Increasing Value / Minimizing TCO**

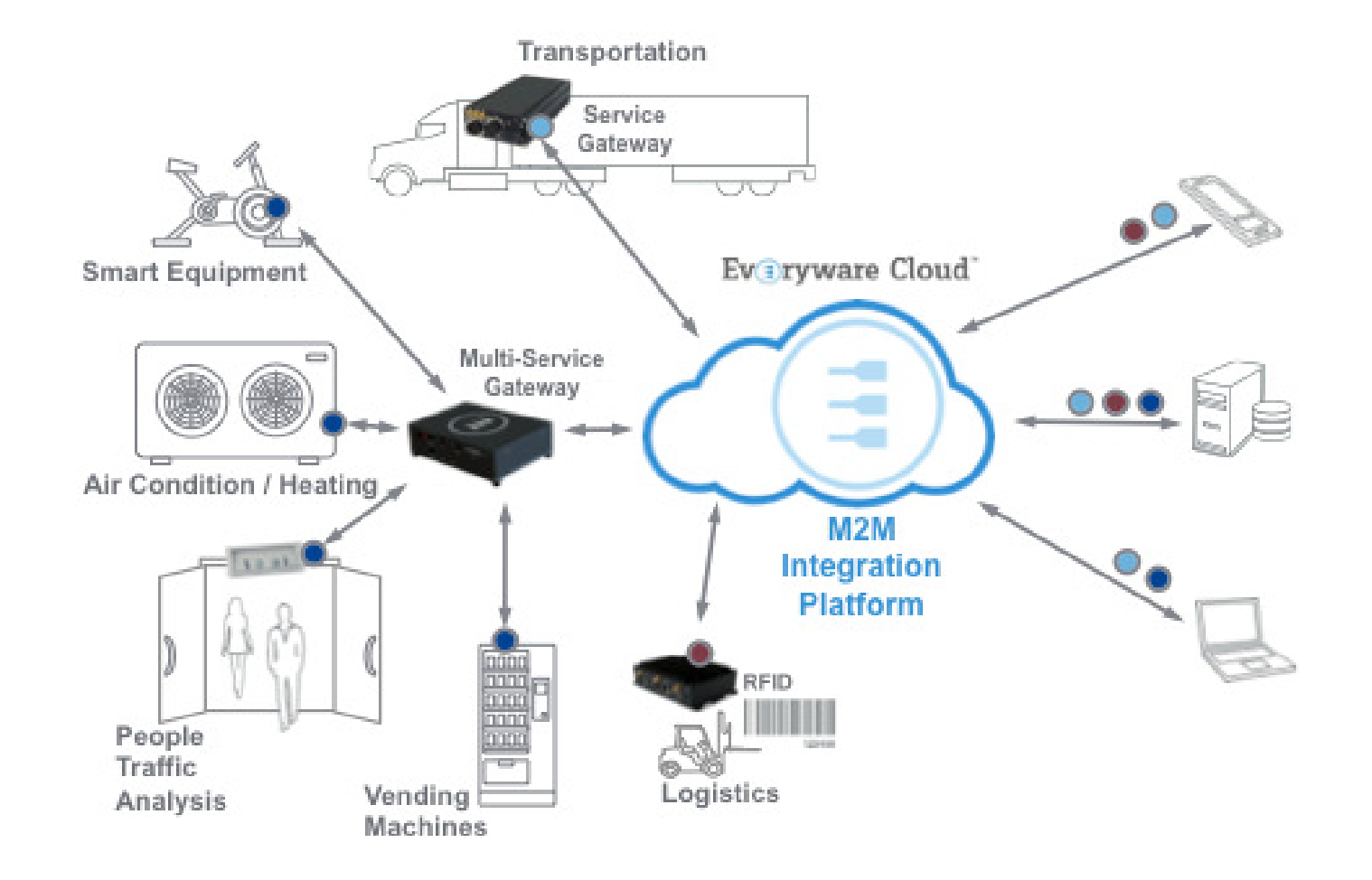

### **The M2M Integration PlatformM2M Distributed Systems**

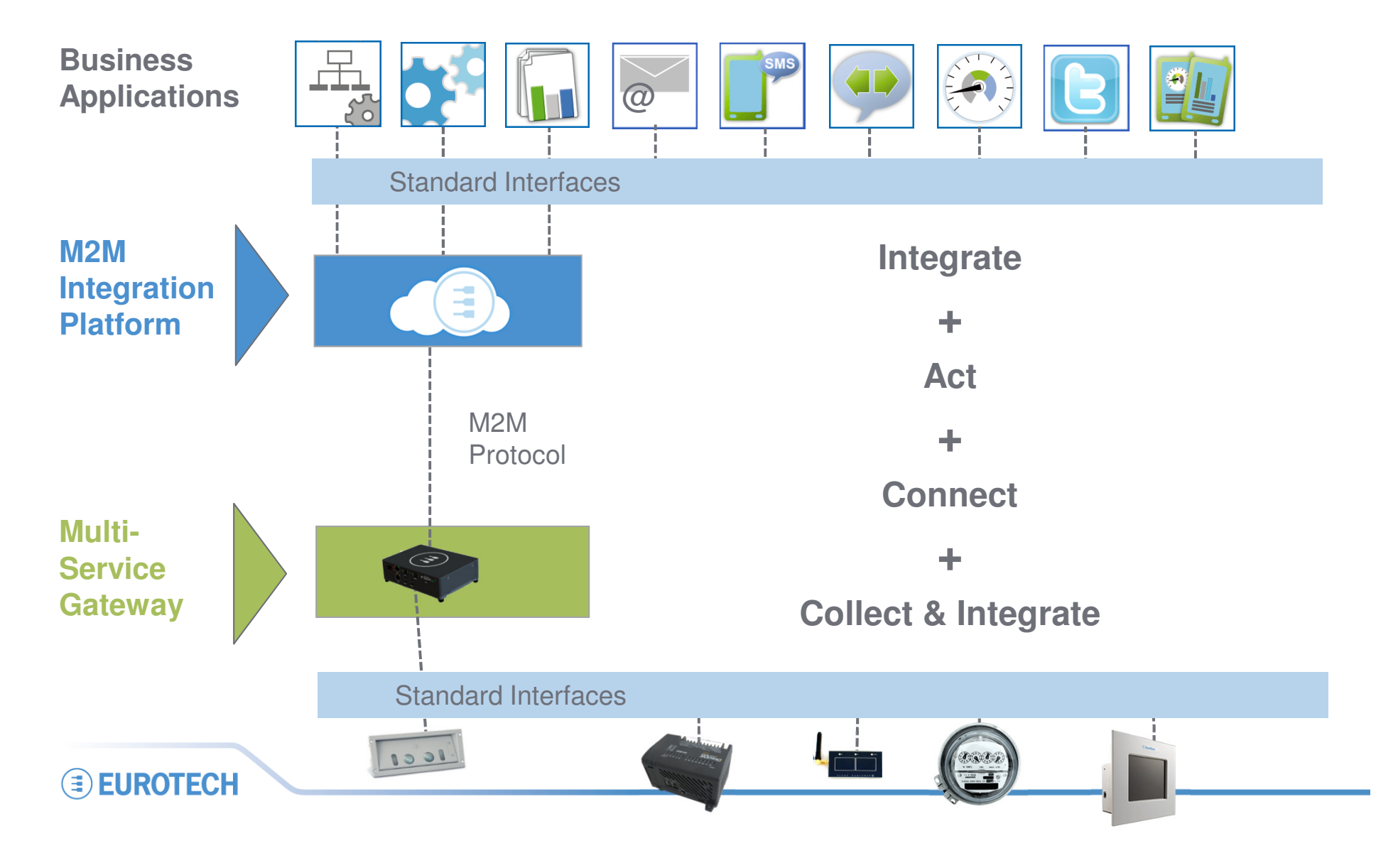

## **The M2M Integration Platform**

#### **The Basic Functionality**

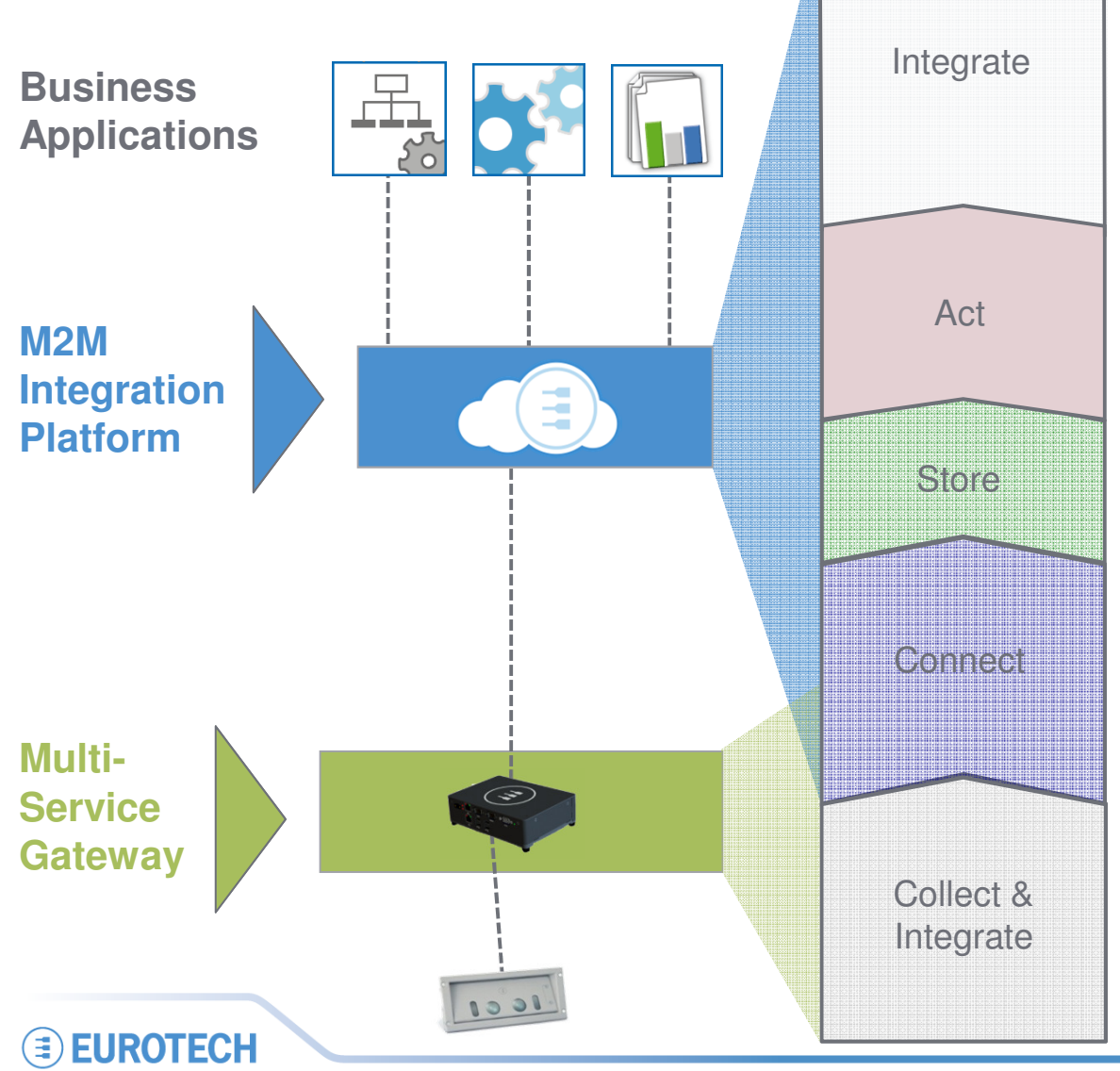

**Simple integration into business applicationsREST APIs MQTT/HTTP BridgeReal-Time APIs Google Charts Visualizations Data ExportsReal-Time Analytics Advanced Data PatternsEvent processing Alerts & ActionsHistorical Data Aggregated Queries Redundant Elastic StorageOpen Transport & PayloadDevice Initiated Bandwidth Optimized Publish & Subscribe Secure & DedicatedJava Application FrameworkModular Protocol SupportDevice ManagementHardware Abstraction**

**Driver Hardware Support**

### **The M2M Integration PlatformImplementing a full "M2M Software Stack"**

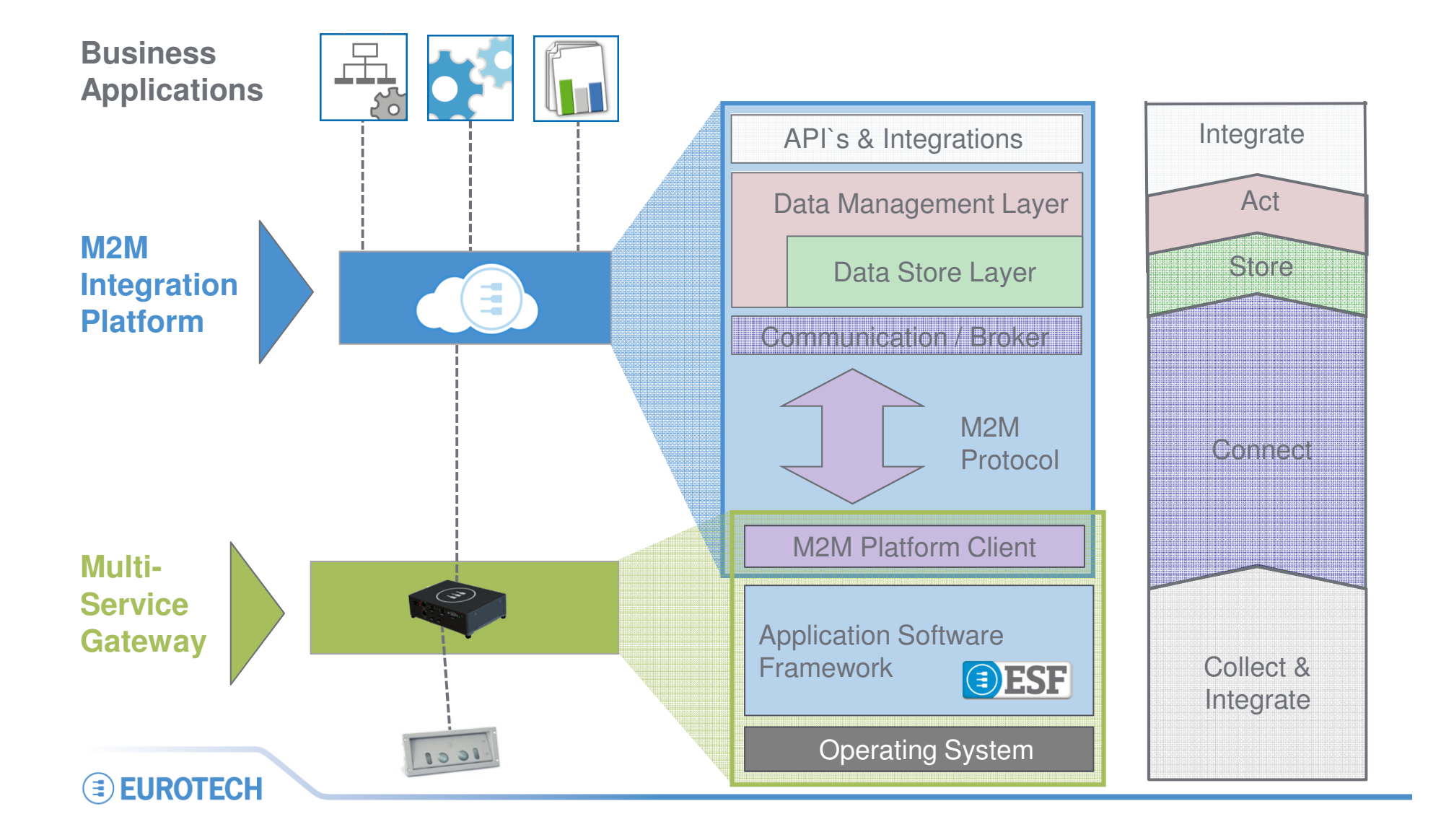

### **Connect**

#### **Communicate**

- $\bullet$ **Open Standard Protocol with Open Standard Payload Format**
- • **Device-initiated connection**
	- No need to open ports into your network
	- Based upon TCP/IP
	- Zero-Configuration
- $\bullet$  **Persistent Socket**
	- Extremely Low latency, high real-time
	- Light-weight asset tracking through built-in Device Connection monitoring
- • **Bandwidth and Retries**
	- 2-bytes overhead per package
	- QoS levels
	- Data Agnostic
	- Recommended EDC Payload with efficient serialization

### **Connect**

#### **Manage**

- • **Publish and subscribe**
	- Decoupling the data producers from application consumers
	- Application does not need to know detailed device topology
	- Hierarchical Namespace
	- One-to-many message distribution
- **Secure** 
	- SSL with Trusted Authority Certificates
	- Authenticated access
	- Two firewalls
- • **Dedicated**
	- One dedicated Broker instance per tenant
- $\bullet$  **Device Application Development (ESF)**
	- Modular, 100% Java, OSGi-based Application framework
	- Flexible Data Publishing Policies

 $\mathcal{L}_{\mathcal{A}}$ r**l<sub>ECG</mark>al Data Persistence to survive network drops**</sub>

```
Cimal \wedge . . /l
```
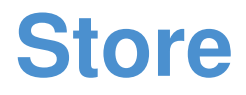

- • **Storage is realized using a combination of SQL for device/user managment, dataplan managment and NoSQL databases for device data**
- • **Flexible:**
	- Aggregates data along the hierarchical namespace
	- Allows queries by time ranges, topic, device, metrics
	- Can store binary data
- $\bullet$  **Secure and Available**
	- guarantees tenant isolation at the storage level
	- Highly available with built-in failover mechanism
	- $\hspace{0.1em}$  . The hatening had the hull and the factor  $\hspace{0.1em}$ Database redundant and replicated across data centers
	- NoSQL database is optimized for large volume inserts

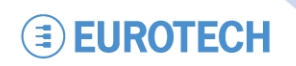

#### **ActReal-time Analytics**

- $\bullet$ **Dedicated Complex Event Processing Engine**
- $\bullet$ **Declarative rules coded SQL-like language**
- •**Can be created/updated at any point in time**
- • **Complex Statistical Operations available (min, max, avg, stddev, vwap…)**
- • **Continuous queries applicable to single data points, moving data windows (by time or numbers) on a single device or on an aggregate of the devices**
- $\bullet$  **Parametrizable Event Triggering**
	- Alerts: SMS, Email, Twitter
	- Application Integration: MQTT Messages towards devices, REST Calls towards IT Applications

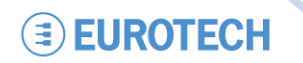

### **The M2M Integration PlatformImplementing a full "M2M Software Stack"**

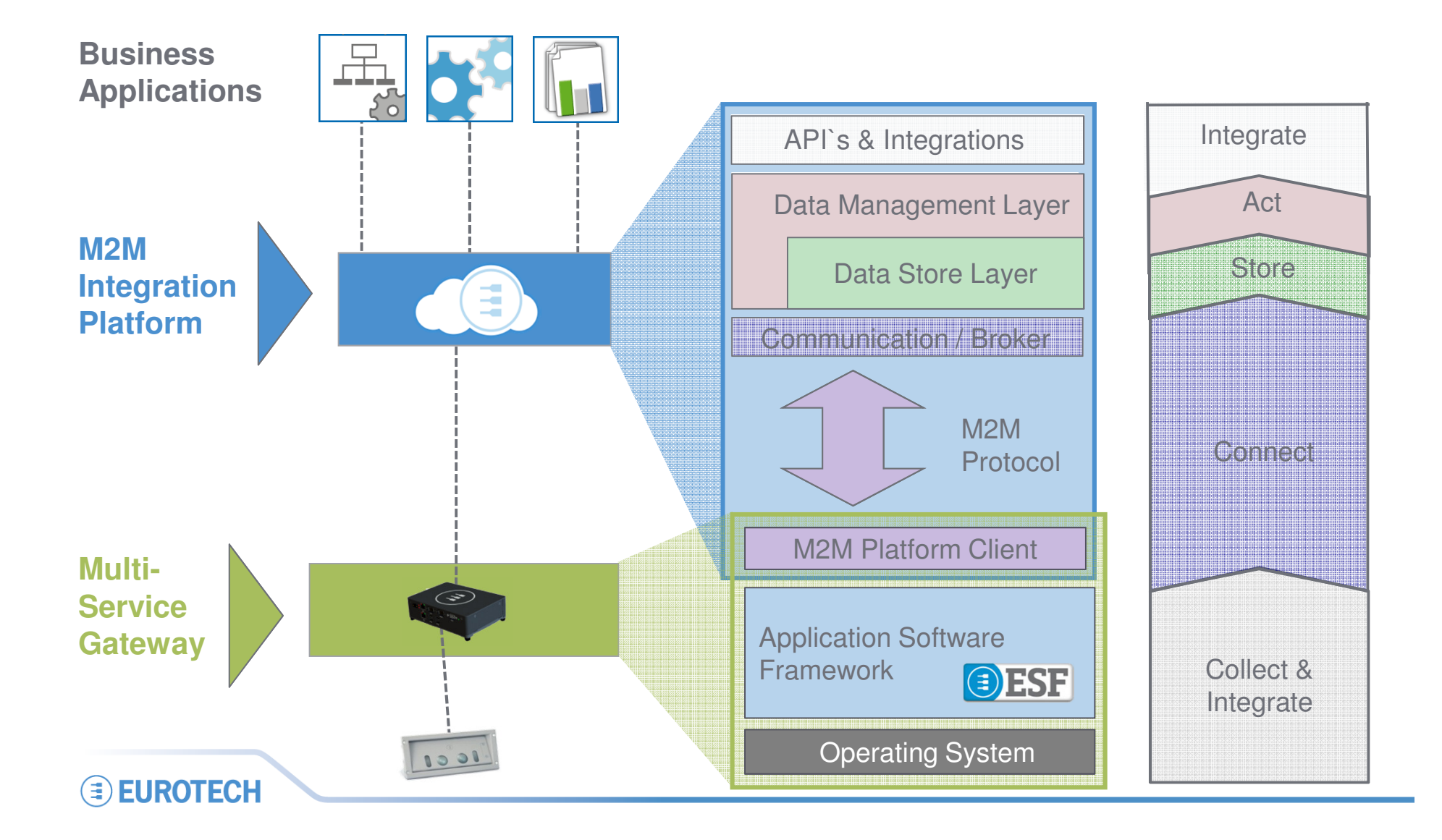

### **Integrate**

- **Easy to use REST APIs for application integration**
- **Standard WADL resource file for API documentation**
- **Bidirectional MQTT to HTTP bridge to control devices through the REST APIs**
- **Asynchronous REST/Comet APIs for HTTP-based subscriptions on real-time streams of data**
- **XML and JSON payload formats**
- **Java and C++ ready-to-use libraries**
- **Rich set of publicly available examples and documentation**
- **Native support for Google Chart Tools to easily visualize acquired data into rich, live dashboards**

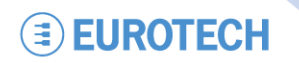

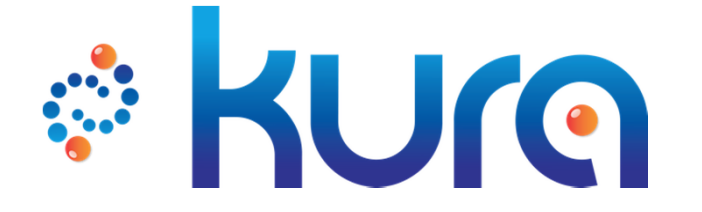

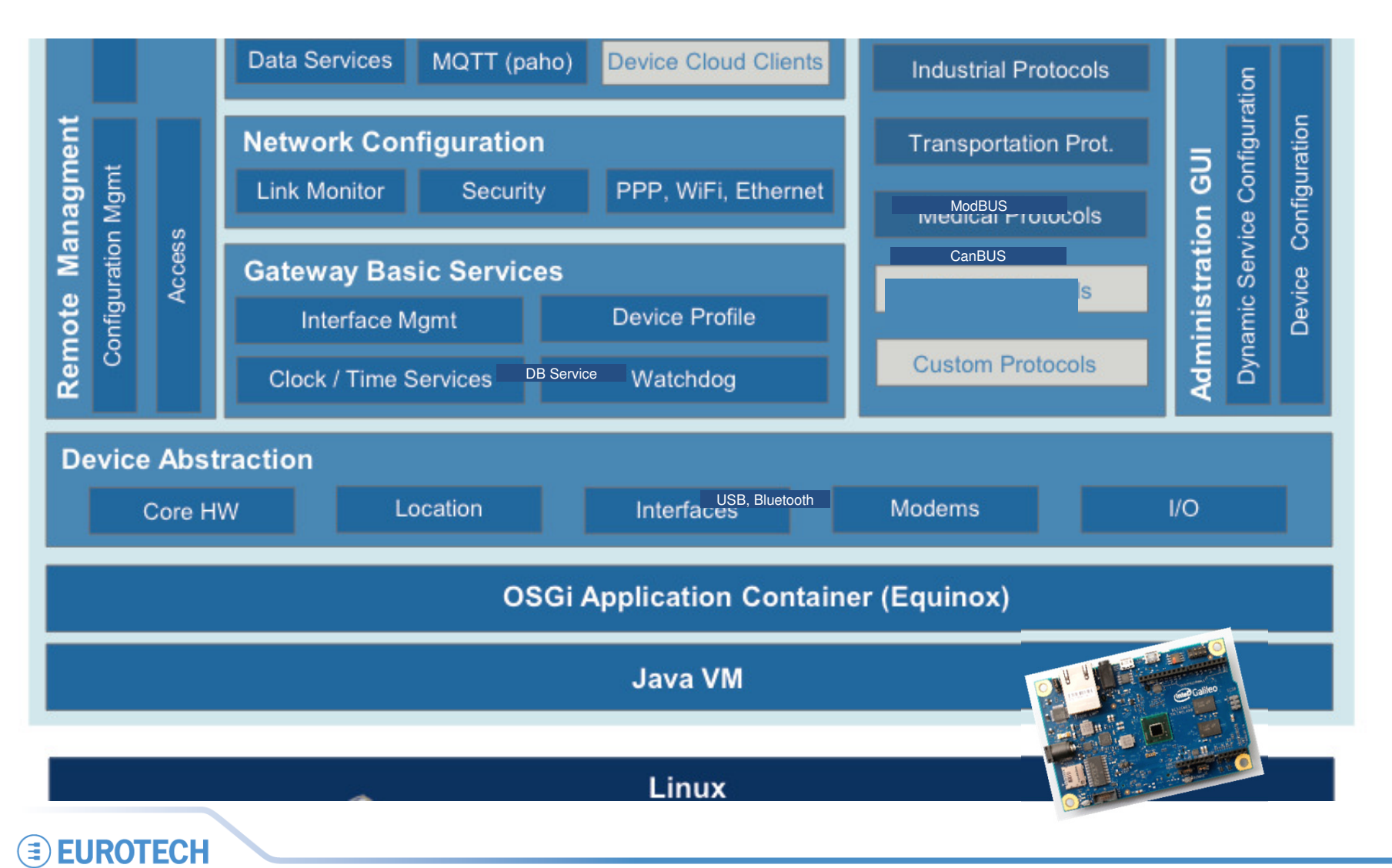

#### **Device Abstraction**

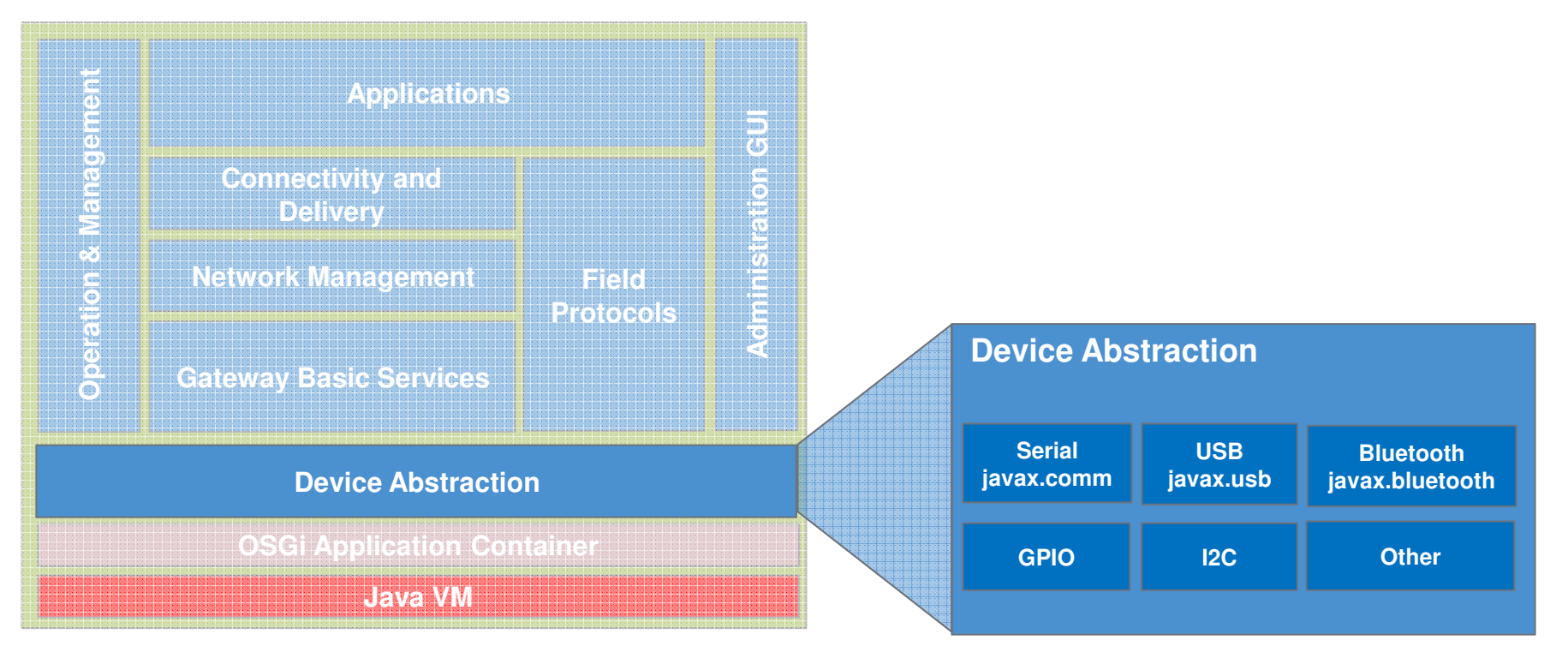

Ready to use OSGi bundles exposing Java APIs for device access and with the native code dependencies pre-compiled.

#### **Gateway Basic Services**

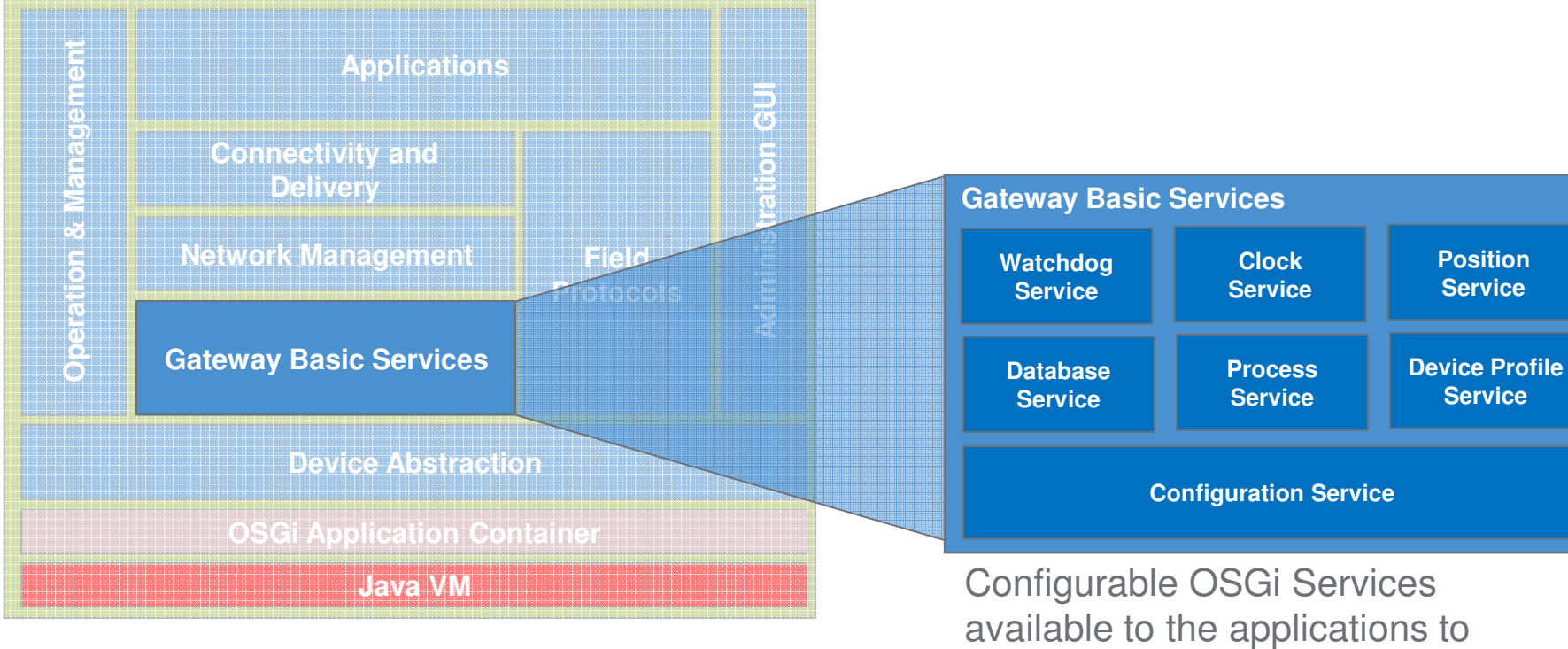

 interact with the basic gateway functionality.

#### **Network Management**

**EUROTECH** 

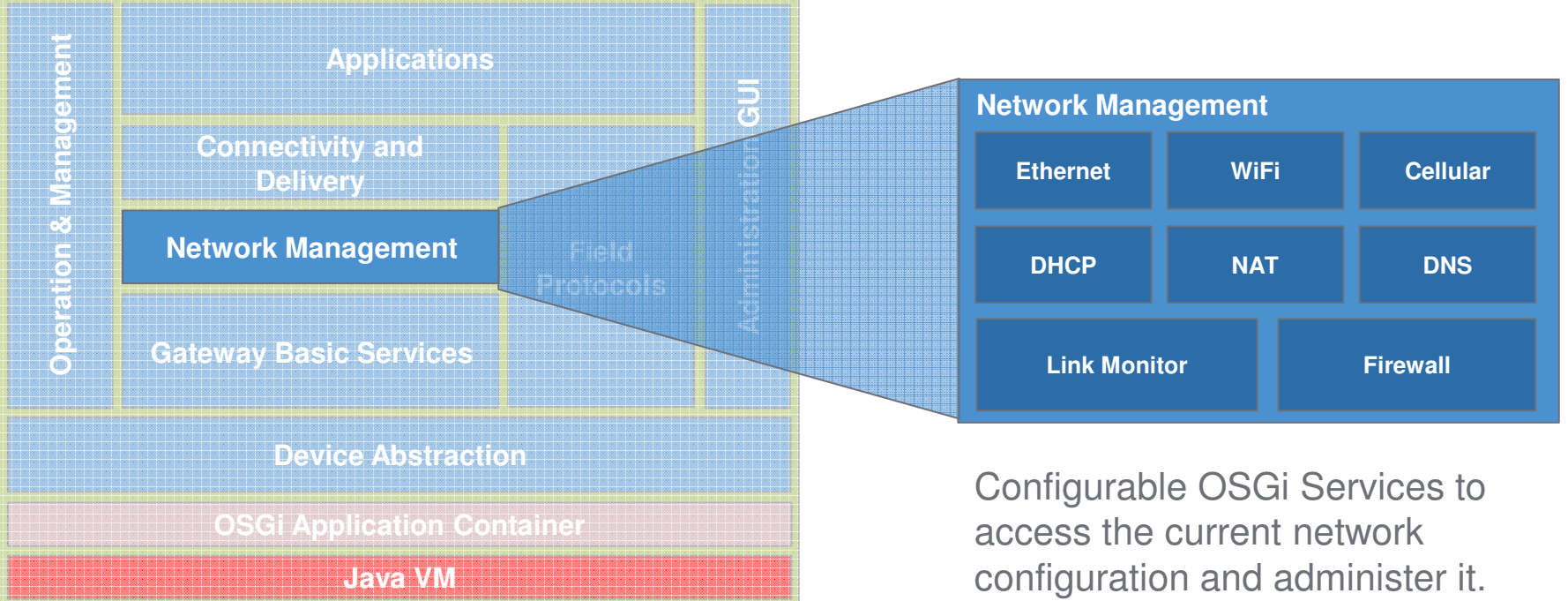

 It interacts with the Linux system to configure network interfaces including WiFi access points and PPP connections.

#### **Connectivity and Delivery**

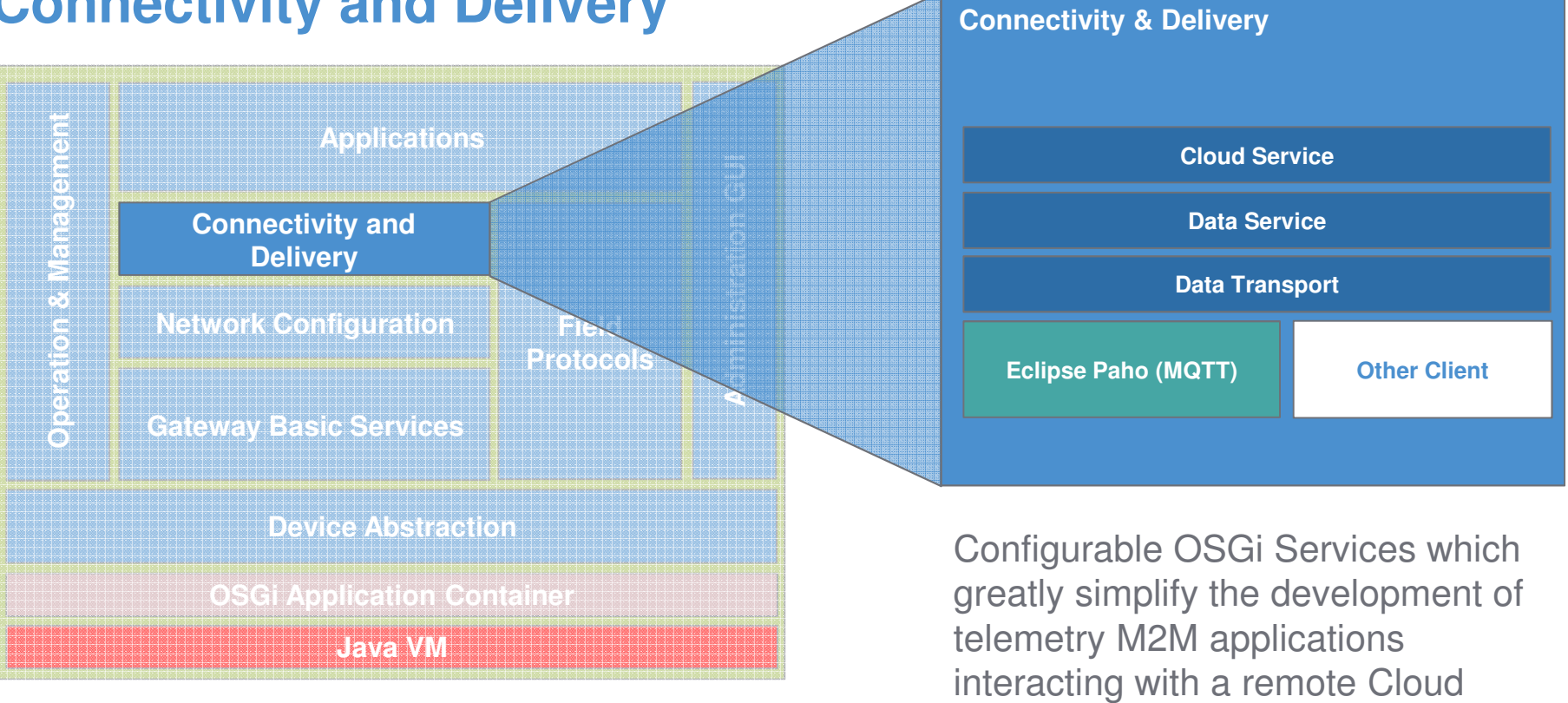

server.

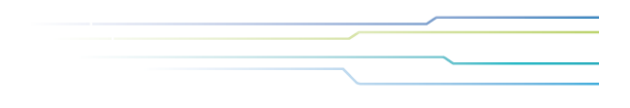

### **ESF Functional BlocksOperation & Management**

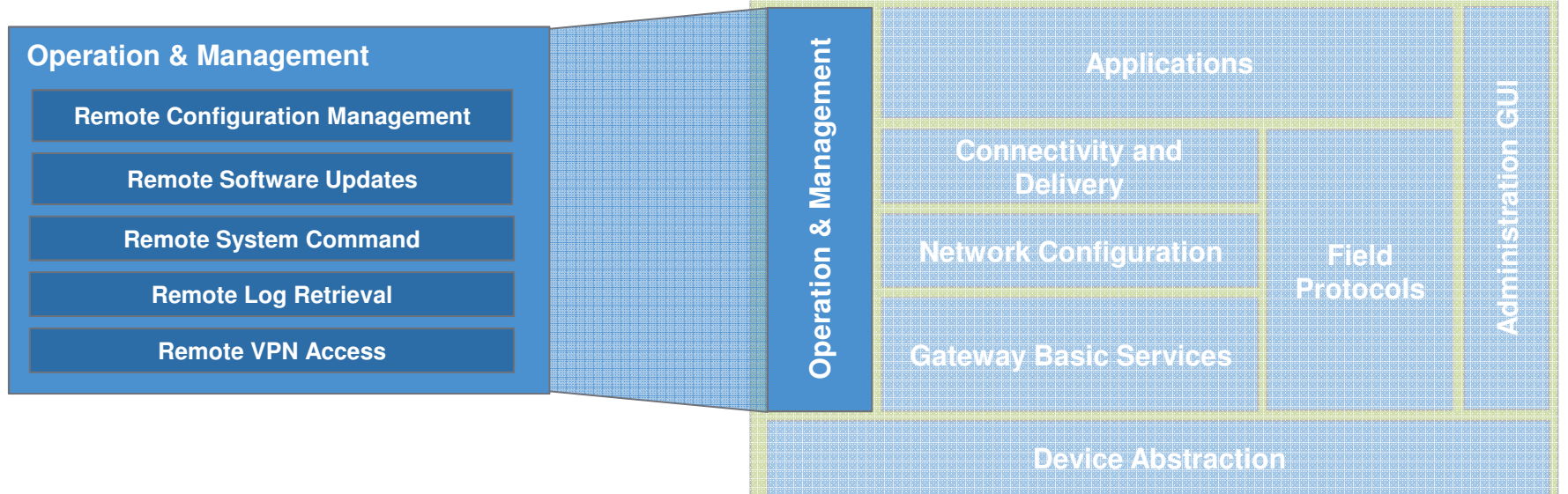

**OSGi Application Container** 

**Java VIII La VIII La VIII La VIII La VIII La VIII La VIII La VIII La VIII La VIII La VIII La VIII La VIII La V** 

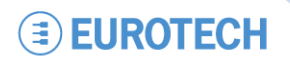

### **ESF Functional BlocksField Protocols**

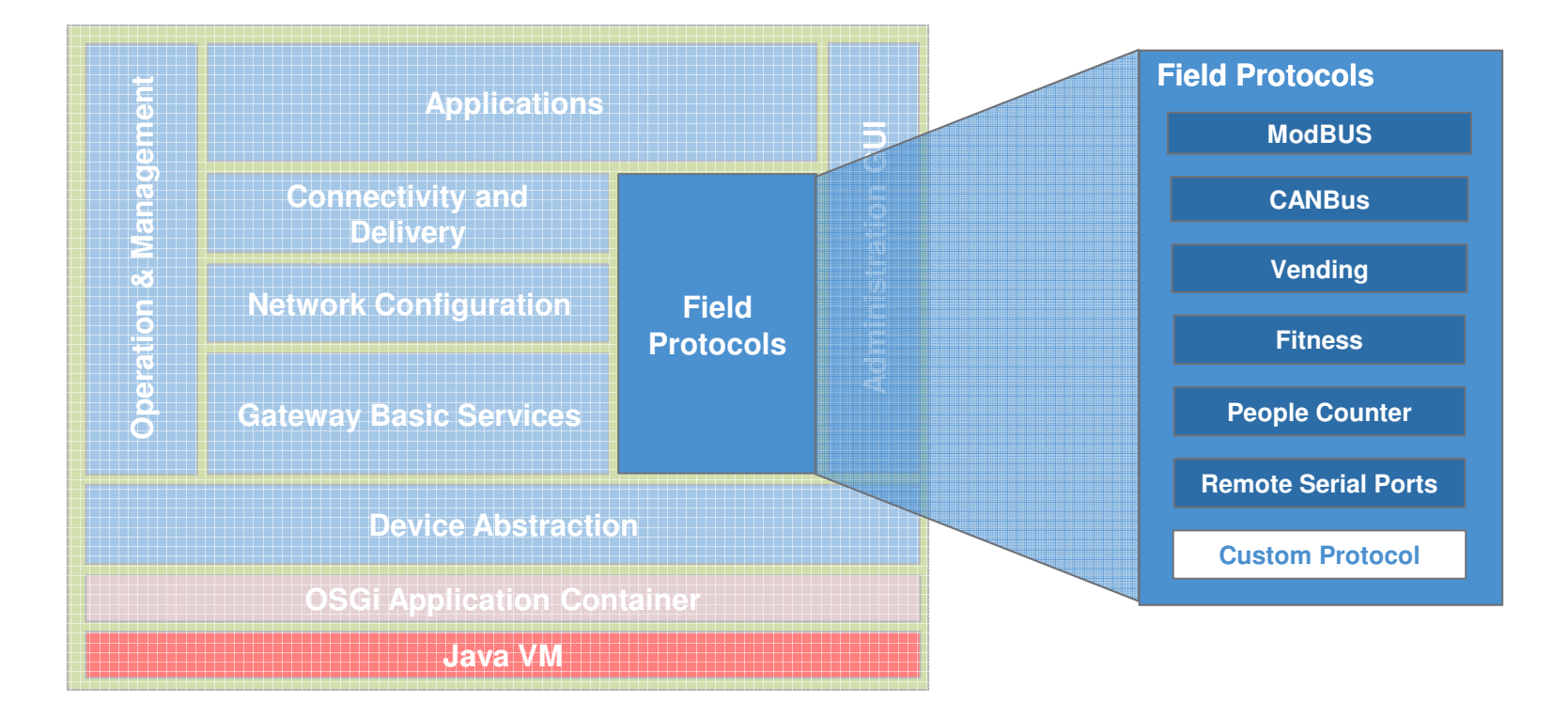

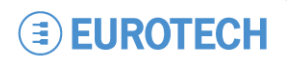

### **ESF Functional BlocksAdministration GUI**

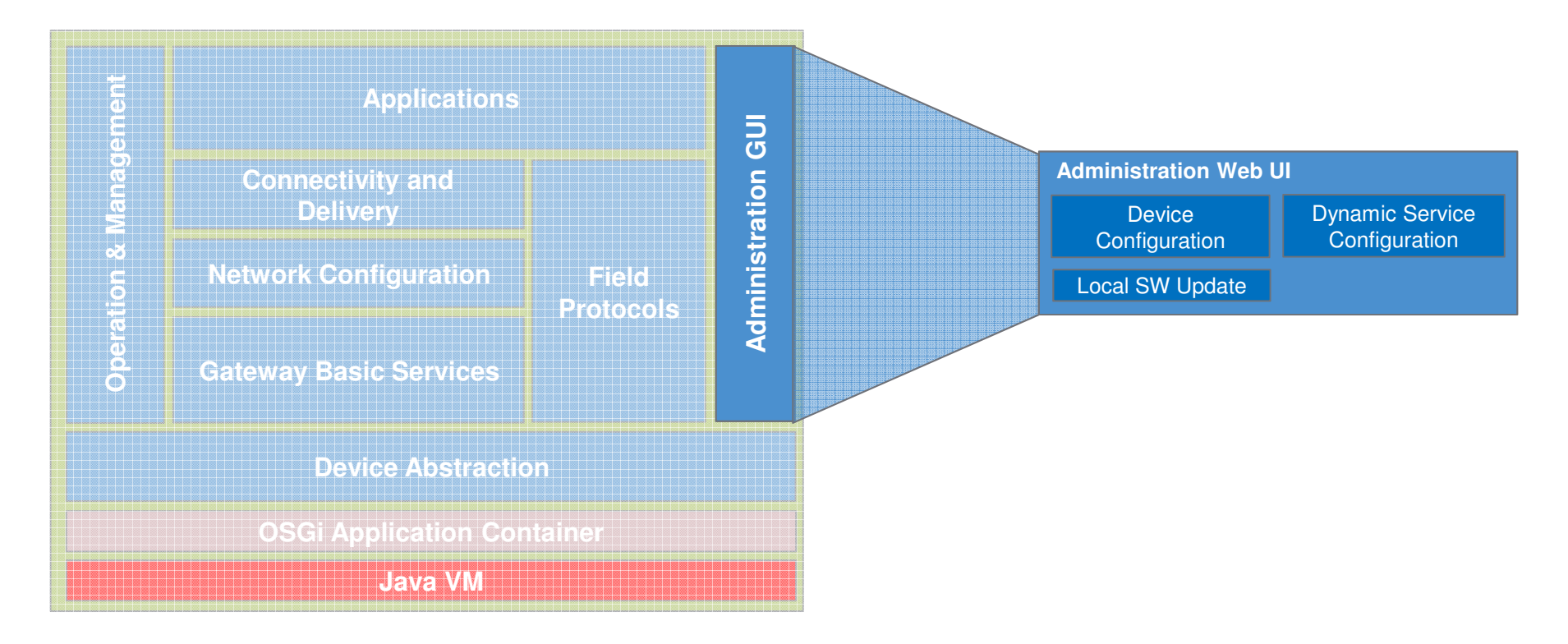

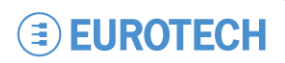

### **ESF Developer's Experience**

#### **Designed from ground-up for developers**

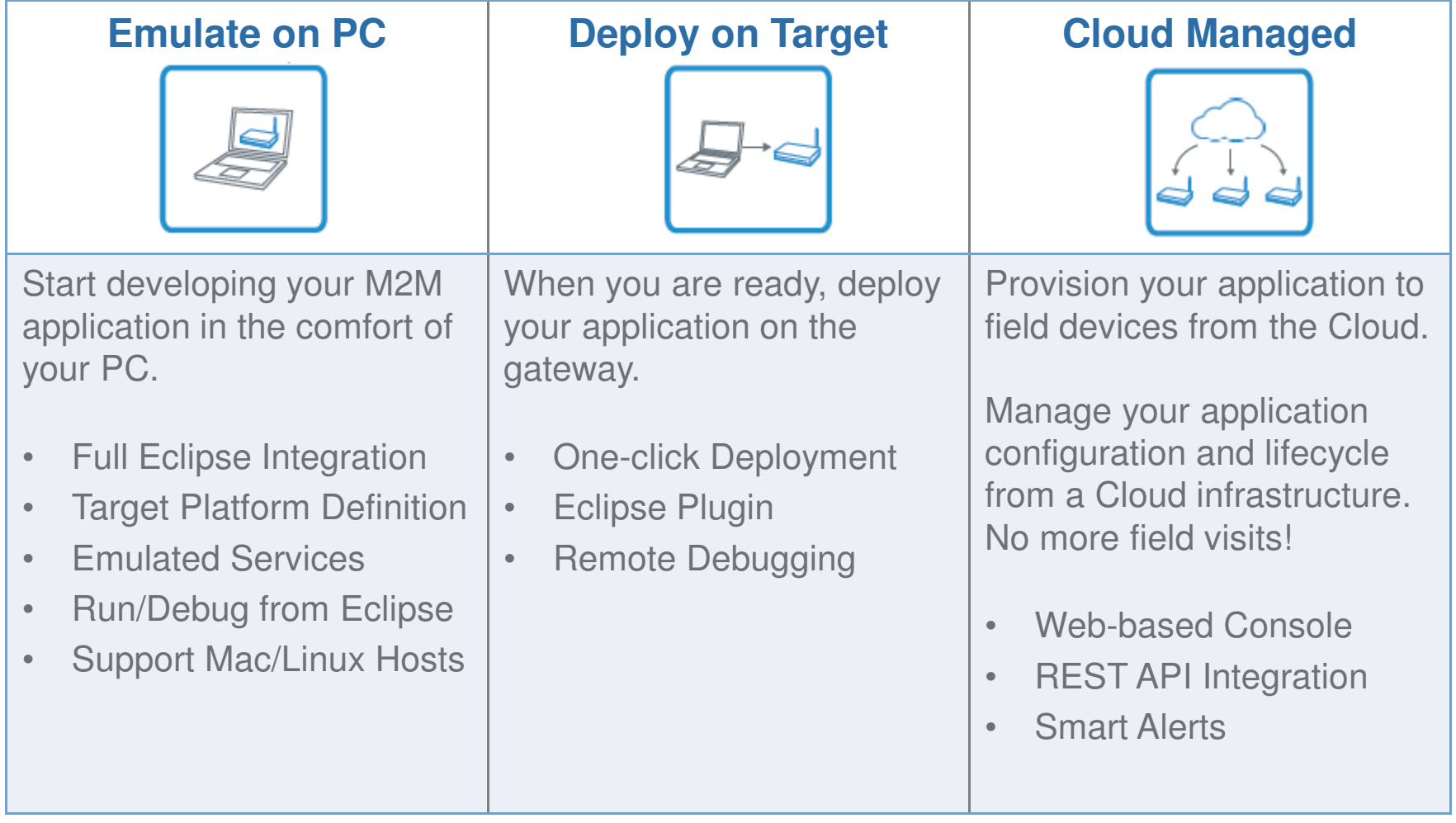

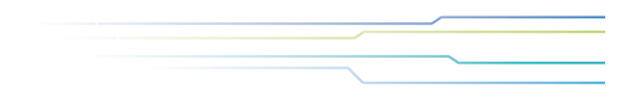

# **Thank You!**

**www.eurotech.com**

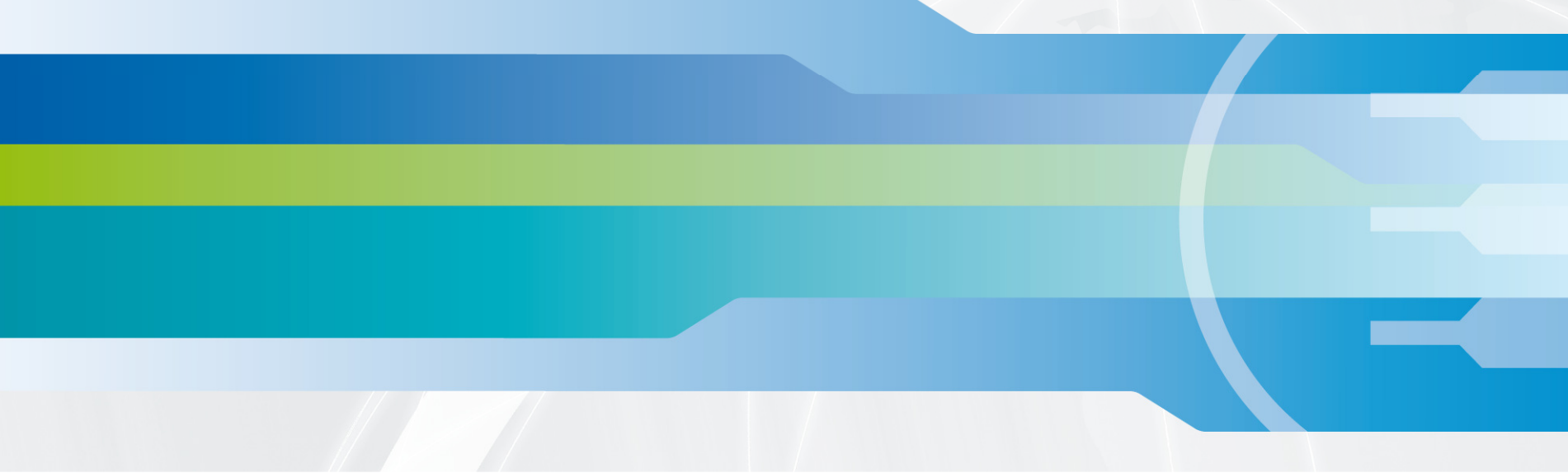